## Project Celeste Custom Scenarios Bug List

*The following list includes bugs with workarounds for the Editor and Custom Scenarios.*

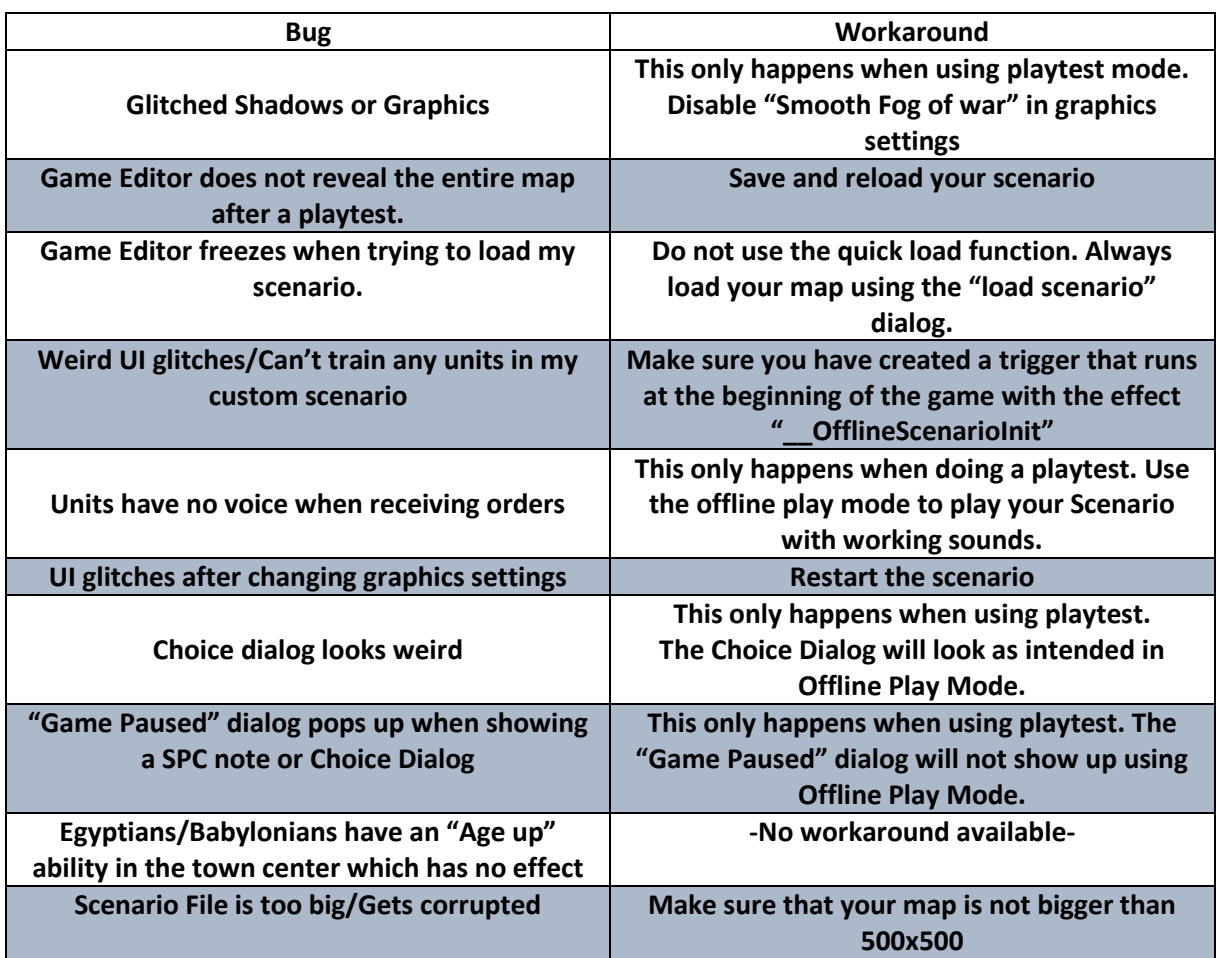